$270112$ 

 $\epsilon$ 

# UNIVERSIDAD AUTONOMA DE GUADALAJARA

Incorporada a la Universidad Nacional Autónoma de México

FACULTAD DE INGENIERIA MFCANICA ELECTRICA

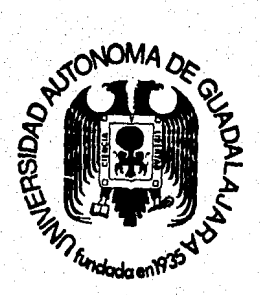

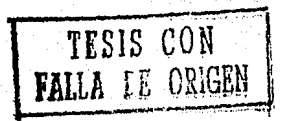

CONTROL DE FRECUENCIA VARIABLE PARA UN **MOTOR TRIFASICO DE INDUCCION: ETAPA DE POTENCIA** 

# **TESIS PROFESIONAL**

OUE PARA OBTENER EL TITULO DE:

INGENIERO MECANICO ELECTRICO

**PRESENTA:** 

ANDRES RUIZ MAPULA

GUADALAJARA, JAL., 1988

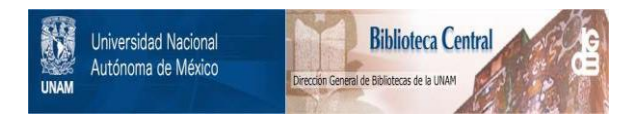

# **UNAM – Dirección General de Bibliotecas Tesis Digitales Restricciones de uso**

# **DERECHOS RESERVADOS © PROHIBIDA SU REPRODUCCIÓN TOTAL O PARCIAL**

Todo el material contenido en esta tesis está protegido por la Ley Federal del Derecho de Autor (LFDA) de los Estados Unidos Mexicanos (México).

El uso de imágenes, fragmentos de videos, y demás material que sea objeto de protección de los derechos de autor, será exclusivamente para fines educativos e informativos y deberá citar la fuente donde la obtuvo mencionando el autor o autores. Cualquier uso distinto como el lucro, reproducción, edición o modificación, será perseguido y sancionado por el respectivo titular de los Derechos de Autor.

INTRODUCCION.

 $\mathbf{1}^{\circ}$ 

TNTRODUCCTON.

 $\overline{2}$ .

El uso de los motores de inducción, ya sean trifásicos o monofásicos, ha sido de gran popularidad en la industria, siendo usados como propulsor de bandas transportadoras, ven tiladores. bombas. mácuinas herranientas. etc.: esta popula ridad se debe a los relativos bajos costos de producción yoperación inherentes a este tipo de motores. así como su construcción robusta y a su fiabilidad.

Pero existe un gran problema para los motores de induc ción al nomento de existir una necesidad de velocidad varia ble en algún proceso.

La velocidad de un motor de inducción depende de dos variables. de la amplitud y de la frecuencia de su voltaje de excitación. A menor amplitud y frecuencia, menor velocidad y a mayor amplitud y frecuencia. mayor velocidad. Es por esto que necesitamos un sistema que nos maneje tanto la amplitud como la frecuencia del voltaje de excitación.

Una parte de este sistema se desarrollará en esta te sis, la etapa de potencia.

# ANTECEDENTES

ు

### ANTECEDENTES

El problema de llevar a cabo un control de frecuencia variable para un motor de inducción trifásico. es desarrolla do por cuatro personas. a cada una de las cuales se les enco mendó una parte de dicho control. Para obtener una idea ge neral del control, se dará una breve explicación del mismo a continuación.

Las curvas típicas de velocidad/torque para un motor de inducción manejado a diferentes frecuencias son mostradas en la figura #1.

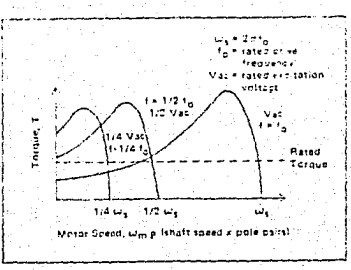

#### figura # 1

Hay que notar que la excitación del voltaje. Vac. es reducido en la misma proporción que se reduce la frecuencia de mando, abajo de la frecuencia normal de operación (generalmente 60Hz.). Esta relación, entre voltaje y frecuencia, mantiene constantes la corriente magnetizante y el flujo de aire a través del motor. Sin embargo, esta técnica de reTación constante entre voltaje y frecuencia no puede ser usa da para frecuencias sobre la frecuencia normal de operación.

La pueración del motor a frecuencias mayores que la nor mal (fo) puede ser obtenida solo si los datos de plaça para voltaje de excitación y potencia de salida no son excedidos.

Esto nuede ser realizado conservando constante el voltaje de excitación al trabajar con frecuencias arriba que la normal (fo) y cargando al motor con una potencia igual o menor que la normal (dato de placa).

Las condiciones de operación deseadas para el motor. son mostradas en la figura #2.

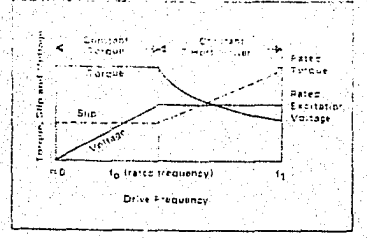

figura  $#2$ 

De aproximadamente cero hasta fo, es usado el mando dela relación constante voltaje-frecuencia, obteniendo así un torque constante de salida.

Sobre la frecuencia fo. el voltaje de excitación es conservado constante y el valor de potencia normal puede ser ob tenida. El límite máximo para la frecuencia de mando, es forzado por la construccidn del motor y depende del esfuerzo de inercia que puedan soportar el rotor y el estator.

En general, el constructor del motor puede ser consulta do para conocer la compatibilidad de un motor en particular con un mando de frecuencia variable.

El mando de frecuencia variable que se desarrolló, mane ja motores trifásicos de inducción de 1.5Hp y 208 V, por ser uno de los mas utilizados en la industria.

En orden de obtener las condiciones deseadas de operación (Fig.2) del motor, el sistema de mando debe ser capazde controlar independientemente ambas caracteristicas del mo tor, como son: el voltaje de excitación y la frecuencia de mando. Esto es usualmente realizado utilizando una configu ración del sistema en que la línea trifásica de voltaje es transformada en un voltaje cd variable.

El sistema de mando entonces invierte el voltaje cd variable para obtener as! la trecuencia variable.

La transformación de la línea ca de voltaje en una variable cd, puede ser realizada por cualquiera de las configu raciones mostradas en la tigura #Ja y #Jb.

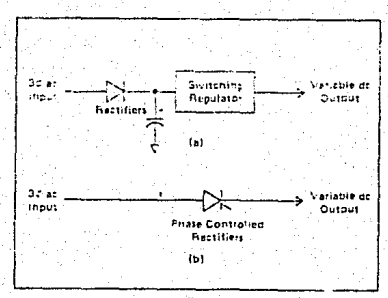

# figura  $# 3$

El primer metodo, es un rectificador de onda completa de la línea de voltaje ca, alisando el resultado por medio de un filtro canacitivo y usando un regulador de switcheo ouc produce una salida variable cd como se muestra en la fi gura. 3a. Este metodo tiene la ventaja do ser altamente eficiente y no requiere componentes voluminosos para el filtrado,

Las desventajas son: posee un factor de corriente de **li** nea pobre, mucho ruido de alta frecuencia y tiene manejo de fuerza en tres partes: **l)** entrada rectificador, 2) elementos de switcheo y 3) salida del regulador de switcheo.

El segundo metodo mostrado en la figura 3b, usa rectifi cadores controladores de fase para obtener la salida cd variable. Este metodo, ea parecido al del regulador de **swit**cheo, nero es mas eficiente, aunque requiere componentes de filtrado mas voluminosos, pero el factor de corriente de linea es mayor y solo tiene manejo de fuerza una sola vez.

Una vez que obtenemos la fuente de voltaje cd variable. el siguiente sistema requiere que el voltaje cd variable sea invertido en una forma de onda ca de frecuencia variable para el motor. Esta forma de onda debe ser sinusoidal. o tan cerrada como sea posible. para mininizar los componentes armónicos y por lo tanto. el calentamiento producido por los mismos en el motor.

La forma de onda de salida de los inversores puede seruna de las dor formas mostradas en la figura #4.

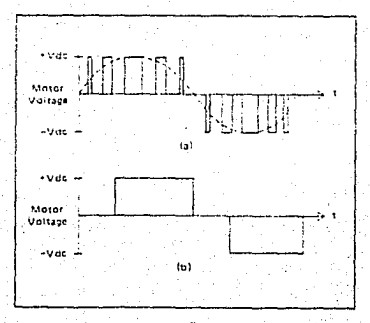

figura # 4

La forma de onda de la fig. Aa es un pulso con anchuramodulada senoidalmente, cargado por un tres de pulsos. Es ta es una clase de onda con bajo contenido armónico, que produce pocas perdidas en el motor.

Aunque las perdidas en el awitcheo de los semiconductores pueden ser altas y el circuito para generar este tipo de onda puede ser bastante complejo.

Una forma de onda mas sencilla de generar, se muestra en la fig. 4b. Esta forma de onda, conocida como casi-cua drada, es aceptable para motores de menos de 10 Hp. y puede ser generada facilmente por un puente inversor de seis transistores como el mostrado en la figura #5.

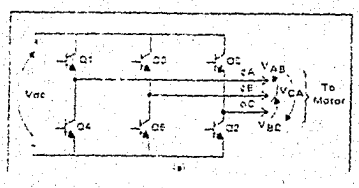

figura  $\frac{3}{7}$  5

Cualquiera de los inversores de onda antes descritos pueden ser usados con cualquiera de los dos sistemas de vol taje od variable que se mostraron, para así obtener un sistema que reuna el manejo independiente de frecuencia y volta je de excitación del motor.

En el desarrollo de este control para motores de inducción trifásicos se escogieron los sistemas de: Rectificadores controlados de fase, para transformar el volta je ca en uno ed variable y el inversor de onda casi-cuadrada, para así obtener la frecuencia de mando deseada.

El inversor de onda casi-cuadrada fue escogido por su simplicidad, mientras que la configuración de los rectificadores controlados de fase tiene un voltaje de salida cercano a los 270 V requeridos para (280 V). La operación del motor clasificado.

Un detallado diagrama de bloques del sistema es mostrado en la figura #6.

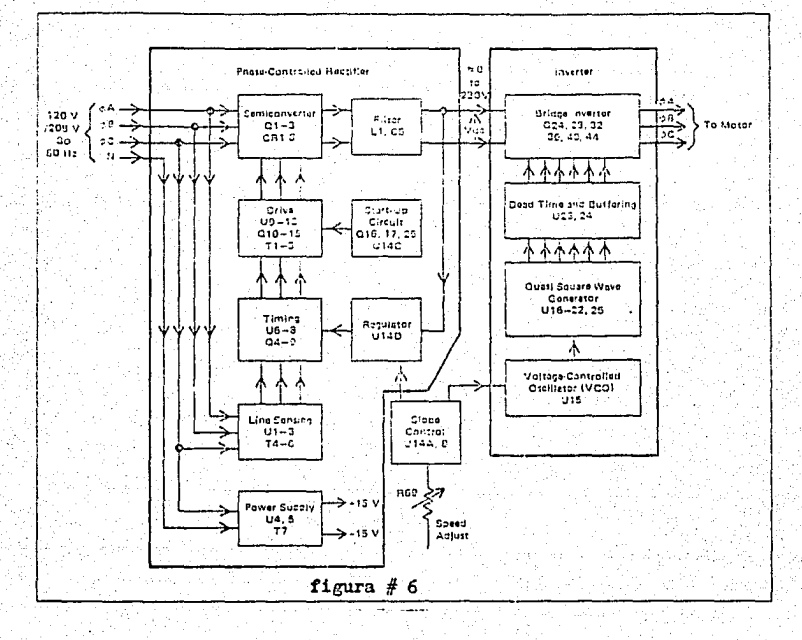

3.0

La sección del rectificador controlado de fase, transforma la entrada trifásica de 208V en una fuente variable de voltaje cd.

El control del ángulo de conducción del semiconvertidor es obtenido sintiendo el cruce por cero del voltaje linea alinea de entrada en el circuito sensor de linea y controlando el retraso del comando de disparo del SCR.

La salida del semiconvertidor es entonces filtrada y ali mentada al invarsor. El circuito regulador mantiene el vol taje del bus, Ved, en un valor constante determinado por lasalida del circuito de control de pendiente.

El circuito de control de pendientes, controla a su vez la mixima aceleración y desaceleración del motor. Es el enlace entre las secciónes de control para la amplitud y fre cuencia variables del voltaje de excitación.

El bus de voltaje cd. Ved. es invertido a una onda de voltaje de excitación del tipo casi-cuadrada por medio de la sección del puente inversor.

La frecuencia de mando de los inversores es generada -nor el circuito VCO ( Oscilador de Voltaje-Controlado) el -cual alimenta al generador de onda casi-cuadrada.

La salida del generador de onda casi-cuadrada determina todas las secuencias de conducción de los transistores del -

### puente inversor.

Los circuitos desarrollados en esta tesis son el generador de onda casi-cuadrada, etapa de tiempo muerto y regula ción y por último el puente inversor; que en conjunto forman una parte importante de la etapa de potencia del control defrecuencia variable para un motor trifásico de inducción.

En los próximos tres capítulos, se explicarán estos tres circuitos por separado.

# CAPITULO I.

 $\overline{13}$ 

# GENERADOR DE ONDA CASI-CUADRADA

### CAPITULOI.

#### GENERADOR DE ONDA CASI-CUADRADA.

El Generador de onda casi-cuadrada tiene la función de. como su nombre lo indica. generar los disparos para un puente inversor de seis transistores como el mostrado en la firu  $ra$   $#7a$ .

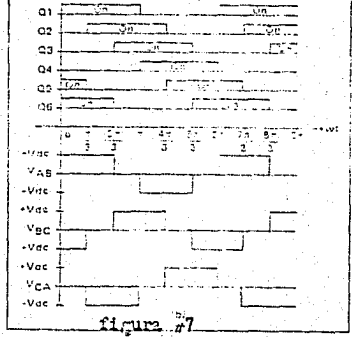

Los disparos deben tener una secuencia igual a los de la figura #7b, para así, obtener entre lineas de la salida del puente inversor la onda casi-cuadrada de la figura 7b.

Podemos observar, en la última figura, que un ciclo com pleto para una señal de disparo, tenemos 6 tiempos "T". que para nuestro caso cada tiempo "T" equivale a  $\Pi/3$  radianes con resnecto a la onda casi-cuadrada de la salida del puente inversor. De los seis tiempos "T", los primeros tres tiempos de Q1, por ejemplo, lo mantienen en posición de encendi-

do y los últimos tres en posición de apagado, pero los mismos tres primeros tiempos mantiene apagado a Q1, que es el transistor opuesto a Q, en el puente, y los tres últimos tiem pos lo mantienen encendidos.

Por lo anterior, para manejar una fase de salida del in versor son necesarias seis señales, una para cada tiempo. V. además que Ileven una secuencia. Tres de estas señales son para manejar una mitad del sistema para una fase y las otras tres manejan la otra mitad, como ejemplo menciono Q, y Q,.

En el diagrama de los disparos (fig.7b), podemos notarque las señales son las mismas para todos los transistores solo que intercaladas. Como estas señales son secuenciadas es obvio que necesitemos un dispositivo que nos ayude con es ta seruencia, dicho dispositivo puede ser un contador en decimal, eliminando o no usando cuatro de sus dígitos.

En este momento nos encontramos con una pequeña limitación técnica, no es muy fácil obtener un contador decimal, pero sí, un contador BCD conectado en cascada con un decodificador BCD-a-Decimal obtenemos el contador decimal.  $(Fi$ gura  $#3)$ .

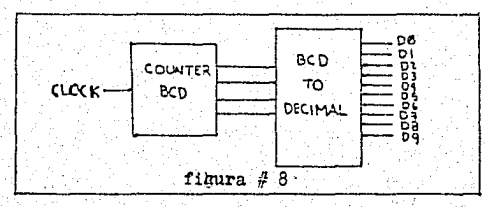

Como se requiere que el control también tenga la caracte ristica de poder tener un dominio sobre el sentido de rotación del motor, entonces necesitamos además, que el contador sea progresivo/regresivo, para así, dar en un sentido o en o tro los seis tiempos "T" de control para los transistores Q.

El contador seleccionado tiene también la característi ca de que se puede seleccionar con anticipación en que digito empieza el conteo para cuando sea puesto en operación. Esta característica nos sirve para así poder eliminar los -cuatro dígitos que no se utilizarán.

Se llegó a la conclusión, por medio de pruebas, que seria conveniente eliminar los dicitos DO.D7.D8 y D9. de la sa lida del decodificador BCD-a-Decimal, porque en BCD el número 1 (001) es el complemento del número 6 (110) y eso es fáril generarlo en las entradas de preselección del inicio deconteo, por medio de un simple inversor (Figura  $\#$  9).

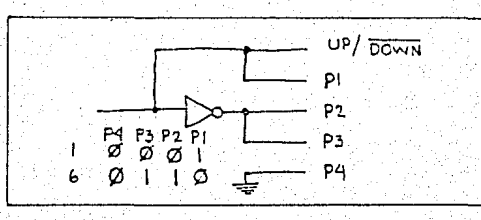

#### figura # 9

Cuando en las entradas de preselección tenemos el número 1 (001) el conteo será progresivo. y cuando sea el 6 (110)

El siguiente problema es como eliminar los cuatro dígitos que no interesan. Eso lo podemos resolver por medio de una compuerta nor y un inversor not en cascada (Figura #10).

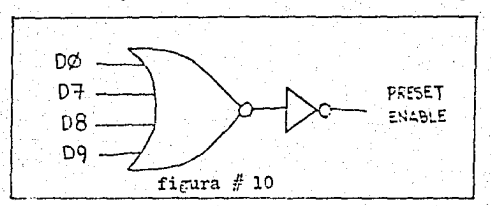

a la entrada de la compuerta nor colocanos los digitos a eli minar (DO.D7.D3 y D9) y la salida del inversor not se coloca en la terminal de regreso al número preseleccionado en el contador BCD, para así continuar insediatamente la emisión de los disparos sin perder continuidad.

El inversor not actúa esta vez como un "buffer" o regulador, es decir, hace que la salida de la compuerta nor se haga mas congruente o "lisa".

Ahora tenemos que encontrar como relacionar los seis di gitos que tenemos útiles y las seis señales que ocupamos para disparar los transistores del inversor. Para esto podemos fabricar un decodificador en base a la tabla de verdad obtenida de la gráfica de disparos (fig.7b).

Para no usar compuertas NOR tan grandes como sería unade 6 entradas, se usarán 6 compuertas Nor de 3 entradas cada una, para representar con ellas la tabla de verdad: teniendo para cada una de las señales de disparo solo los tre tiem nos como entradas de la compuerta Nor a usar (es decir, para Q. solo T1, T2, T3 serán entradas), el circuito quedaría co mo el de la figura #11.

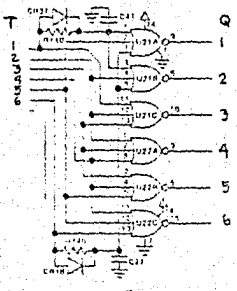

figura  $\#$  11

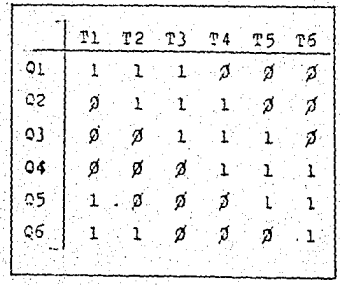

tabla de verdad, figura # 11

Las dos redes resistivas/capacitivas conectadas antes de las compuertas Nor correspondientes, en los tiempos Tly T6, forman redes retrasadoras. Para eliminar condiciones de ace l'eración en el contador, es decir, para no poseer salidas de estado falso en los dígitos del contador.

El circuito retrasador tiene una constante de tiempo que viene dada por RC, en este caso. se usa una baja constante. porque asi es requerida, dadas las condiciones mencionadas anteriormante.

 $R = RC = (22 \times 10^2)$  (22  $X 10^{-12}$ )  $= 0.48 \times 8$  $\approx 0.5 \times s$ 

La constante es de 0.5 As y fijando el valor de la capa citancia se obtiene un valor de resistencia igual a 22.727 n el cual es aproximado a los 22 K-a usados en la realidad en

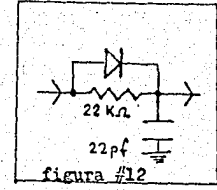

el circuito.

Ahora solo nos resta el control para manejar el contador BCD. Este control de implementó por medio de un arreglo de flip-flops tipo D, con terminales de set y reset de nivel alto.

En una parte del circuito se controla el encendido y apagado del motor, y que controla el arranque del contador  $-$ BCD. Al encender el contador todo se pone en ceros, pero gracias al sistema de la figura  $#10$ . pasamos inmediatamenteal número preestablecido para iniciar el contem.

En la otra parte se controla si la rotación es hacia un lado o hacia el otro. habilitando el contador por medio delsistema de la fig.9, ya sea para hacerlo progresivo o regresivo. Para esta parte tenemos un sistema de retraso del pul so de reloj, que usa el flip-flop, constituido por medio de una resistencia y un diodo, esto previene al flip-flop paraser limitador de tiempo al momento de canbiar el sentido derotacidn,

La frecuencia de los disparos es proporcional a la entrada de reloj del sistema, esta señal es la salida del osci !ador de voltaje controlado (VCO), Ver diagrama general del circuito (Pigura  $#13$ ).

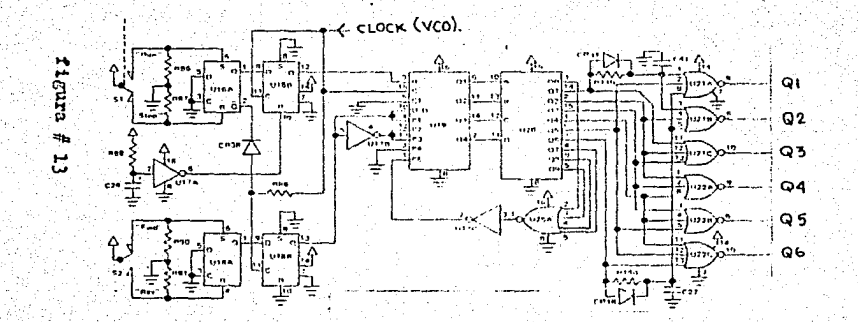

 $\overline{a}$ 

# COMPONENTES.

- Resistencias:
- $5 100 K \Omega$  1/4 W (R86.87.89.90.91)
- $2 22 K \Omega$  1/4 W (R110, 140)
- $1 10$  K $\Omega$  1/4 W (R88)
- Capacitores:
- $1 10 \text{MP}$  25 V electrolitico (C26)
- 2 22 PF (C41,27)
- Diodos:
- $3 I14001$
- Lógica CMOS:
- $1 \text{CD4002M}$  (U25)
- $2 CD4023 BM (U16.18)$
- $2 CD4025$  EM (U21,22)
- $1 CD4028BC (U20)$
- $1 CD4049M$  (U17).
- $1 \text{CD4510 BM} \text{ (U19)}$ 
	-

# CAPITULO II.

.. Ki

ETAPA DE TIEMPO MUERTO Y REGULACION.

. ISBN 3788 0882 งปล่าสัม

Alimanis

그들이 모습 일어났다.

kalena.

 $\sigma_{\rm eff} \simeq 10^{10} \, {\rm erg}^{-1}$ 

Wates St

V420-29/29/4342

Ti New York Called B

A. 2010. A. A. A. A. A. A. A. A.

ta séh

Sup

1020-2223

utokii

그대로 사람이 그를 잘 나온 사람들은 부분이 있다.

V.

1910 S.H

Andre Mars of Standard Control and

-60% S.C. S. IR

있는 방법

29,42,198

机氯乙烯 557

Wikaliat

ka Tuzilik Ulayet Lebellet

36 K

teel (Akan

S San B

그렇다 지도 말을

#### CAPTTULO II

24

ETAPA DE TIEMPO MUERTO Y REGULACION.

Esta etapa, en su principio, es muy simple, pero se eui so hacer énfasis en ella, puesto que, para un buen acoplamien to entre el generador de onda casi-cuadrada y el puente inver sor. la etapa de tiempo muerto y regulación es necesaria.

El circuito electrónico, para cada una de las 6 señales de disparo, oue salen del generador de onda casi-cuadrada, en el de la figura #14

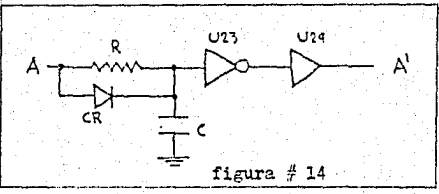

Como podemos apreciar, el arreglo del resistor, capacitar y diodo es un retardador de tiempo, este arreglo es el oue nos da el "tiempo muerto" o tiempo de retardo necesarionara que al momento de llegar las señales de disparo al puen te inversor, los transistores que estan en oposicidn no estén encendidos simultaneamente, ya que esto ocasionaría una falla totalmente destructiva entre el bus Ved y tierra.

Se sabe que un tiempo típico de retardo es de  $30/4s$ , pa ra que el circuito funcione adecuadamente, por esto es generado por el arreglo retardador de tiempo. del cual tenemos que calcular los valores de resistencia y capacitancia (El diodo es uno de propósito general), como se llevó a cabo en el capítulo I, acuí también se fijará el valor de la capacidad para así encontrar el de la resistencia.

> Si Ca270 oF  $\mathbb{R}$  30  $\mu$  s  $R = {30 \times 10^6 \text{ s} \over 270 \times 10^{-1} \text{ s}^2} = 111.11 \text{ K}$  $110 K<sub>0</sub>$

Así, con esos valores de resistencia y capacitancia, podemos obtener el valor deseado de tiempo de retardo.

Ahora, regresando al circuito, observamos que despues del retardador de tiempo tenemos un inversor y un "Buffer" en cascada, esto nos hace quella señal A sea "buffereada" para así pasar a ser A'. La palabra inglesa "Buffering" se puede traducir aceptablemente al español como "regulación". es decir, este circuito del inversor y "regulador" en cascada, nos transforma una señal distorsionada en una señal congruente o "lisa", además que por tener alimentación independiente a la señal de entrada, estos dispositivos proveen mayor potencia en su salida que la que podríamos obtener de la señal solamen te. Esta característica es importante, ya que, con estas se fiales se pretenden manejar o controlar los transistores del ... puente inversor, y con este arreglo, es posible logarlo con eficiencia. Un circuito general con las 6 señales es mostrado en la figura #15.

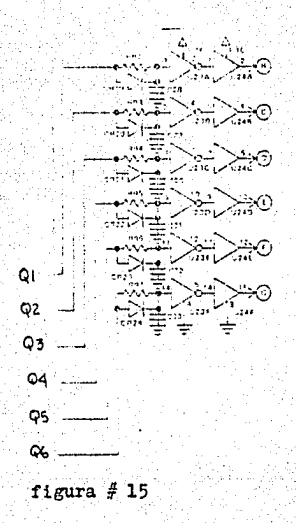

## COMPONENTES.

tala yi

- Resistencias:
- 6 **110** K.n. (R92,93,94,95,96,97)
- Capacitores:
- $6 270 pF (C28, 29, 30, 31, 32, 33)$
- Diodos:
- $6 -$  IMOOl (CR19, 20, 21, 22, 23, 24)
- Lógica CHOS:
- **l**  CD4049ll (U23)
- $1 -$  CD4050 BM (U24)

# PUENTE INVERSOR.

ï

# CAPITULO III.

#### <sup>C</sup>'. A P I T U L O III.

PUBNTE INVERSOR.

Los transistores del puente inversor son compuestos por múltiples dispositivos PRP y NPN Darlingtons. Q22.23.24.: -Q26,27,28,: Q30,31,32, forman los PNP Darlingtons. Cada u no nuede manejar hasta 15A de corriente del motor, Q34,38,. 32 manejan los RPN Darlingtons y Q19, 20, 21 proveen una corriente de marido constante par2. los P!!P Darlingtons, Los transistores de salida  $Q24, 28, 32, 36, 40, 44$  son darlingtons no noliticos, es decir, que estan en un solo paquete,

El mando de corriente constante de los PMP Darlingtonses necesario, ya que el bus de voltaje. Ved, puede variar desde unos cuantos volts hasta los 280V. La configuración-Darlington NPN/PNP casi-complementaria es usada para que nosean nocemrias fuentes adicionales de potencia para proporcionar el mando de la parte superior del puente de transisto **res •.** 

Los diodos CR25, 26, 27, 28, 29, 30, proveen una medida de protección para la anterior circuiteria de CMOS, si es que existen eventos de falla en los transistores, por ahí se dre na la sobrecorriente ..

Los valores de las resistencias son valores típicos pa . ra este tipo de configuracidn.

Los transistores que manejan las altas corrientes (Q24, 23.32.36.40.44), ex decir. las corrientes de linea del motor, son del tipo de "switcheo" o de los usados como interruptor.

Es conveniente hablar un poco mas de ellos. ya que en este circuito son de mucha importancia.

El transistor como interruptor.

Una aplicación importante del transistor se encuentra en el campo siempre creciente de los circuitos de connutación.

Fsta amplia categoría de circuitos tiene aplicaciones desde campos tales como computadoras digitales, hasta campos tales como el manejo de alta corrientes de linea, como sería nuestro caso.

Cuando se utiliza como un interruptor. el interruptor. el transistor se opera en cualquiera de dos estados: conducción o no conducción. El estado de no conducción es el cor te, mientras que el estado de conducción puede estar ya seaen la región activa o en la de saturación.

El análisis siguiente se concentra en estos dos estados de operación (corte y saturación) y, lo que es mas importante, en la transición de un estado a otro.

Un arreglo donde se muestra un transistor operando como interruptor es de la figura #16.

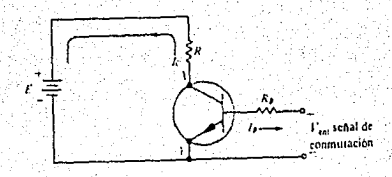

figura #16

Este está conectado en la configuración de emisor común la cual se utiliza practicamente en todas las aplicaciones de conmutación, dado que su alta ganancia de corriente permi te que una gran corriente del colector sea conmutada por medio de una corriente de baje relativamente petucia. El tran sistor puede operar en modo ya sea de corte, activo o de saturación, lo que depende del estado de la corriente de base de entrada. En los circuitos de conmutación, la condición de corte se denomina condición de "apagado" y la condición de saturación se denomina condicion de "encendido". La con dición activa conserva su nombre. Con corriente de base ce ro, o si la unión emisor-base tiene polarización inversa, el transistor cambia a "apagado" y unicamente fluye una pequeña corriente de fuga del emisor al colector. Con polarización directa de la unión emisor-base fluye una corriente de base, lo que da por resultado una considerable corriente de colector. Así, la cantidad de corriente de base controla el - grado en que el transistor conduce la corriente del colector. El valor de I<sub>n</sub> controla entonces la resistencia entre el colector y el emisor (las terminales del interruptor). Si - $I_{\text{R}}=0$ , el transistor esta "apagado" y la resistencia entre co lector y emisor será muy alta; tipicamente, R<sub>ap</sub> oscilará entre 100 y 1000 megachms, para un transistor de conmutación de silicio (entre C y E).

Para cambiar a "encendido" el transistor-interruptor. el valor de la corriente de base debo ser mayor que In de sa turación a fin de que el transistor se sature con I en suvalor máximo, y Vce sea muy pequeño. En esta región, el transistor tiene una resistencia muy baja. Renc. entre C y E.

Los dos estados del transistor-interruptor son mostrados en la figura #17.

$$
\left\{\begin{array}{c}\n\overline{\mathbf{a}}_{11} & \mathbf{a}_{12} & \mathbf{a}_{13} & \mathbf{a}_{14} \\
\hline\n\overline{\mathbf{a}}_{11} & \mathbf{a}_{12} & \mathbf{a}_{13} & \mathbf{a}_{14} \\
\hline\n\overline{\mathbf{a}}_{11} & \mathbf{a}_{12} & \mathbf{a}_{13} & \mathbf{a}_{14} \\
\hline\n\overline{\mathbf{a}}_{11} & \mathbf{a}_{12} & \mathbf{a}_{13} & \mathbf{a}_{15} \\
\hline\n\overline{\mathbf{a}}_{11} & \mathbf{a}_{12} & \mathbf{a}_{13} & \mathbf{a}_{16} \\
\hline\n\overline{\mathbf{a}}_{11} & \mathbf{a}_{12} & \mathbf{a}_{13} & \mathbf{a}_{17} \\
\hline\n\overline{\mathbf{a}}_{12} & \mathbf{a}_{13} & \mathbf{a}_{15} & \mathbf{a}_{18} \\
\hline\n\overline{\mathbf{a}}_{13} & \mathbf{a}_{12} & \mathbf{a}_{13} & \mathbf{a}_{18} \\
\hline\n\overline{\mathbf{a}}_{11} & \mathbf{a}_{12} & \mathbf{a}_{13} & \mathbf{a}_{18} \\
\hline\n\overline{\mathbf{a}}_{12} & \mathbf{a}_{13} & \mathbf{a}_{18} & \mathbf{a}_{19} \\
\hline\n\overline{\mathbf{a}}_{13} & \mathbf{a}_{12} & \mathbf{a}_{18} & \mathbf{a}_{19} \\
\hline\n\overline{\mathbf{a}}_{11} & \mathbf{a}_{12} & \mathbf{a}_{18} & \mathbf{a}_{19} \\
\hline\n\overline{\mathbf{a}}_{12} & \mathbf{a}_{13} & \mathbf{a}_{18} & \mathbf{a}_{19} \\
\hline\n\overline{\mathbf{a}}_{13} & \mathbf{a}_{12} & \mathbf{a}_{18} & \mathbf{a}_{19} \\
\hline\n\overline{\mathbf{a}}_{13} & \mathbf{a}_{12} & \mathbf{a}_{18} & \mathbf{a}_{19} \\
\hline\n\overline{\mathbf{a}}_{14} & \mathbf{a}_{12} & \mathbf{a
$$

estado "apágado" estado "encendido" (saturación)

#### figura  $#17$

El tiempo de transición entre estados de un transistorinterruptor es el principal factor que limita la frecuenciamáxima a la cual puede ocurrir la conmutación. Por tal motivo es importante entender la respuesta de un transistor a un impulso de entrada.

Consideremos la respuesta del transistor-interruptor al pulso Vent. como se muestra en la figura#18.

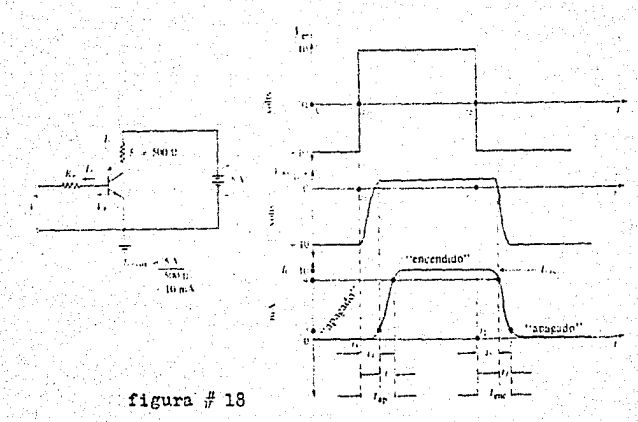

En t=0, Vent en negativo. de modo que polariza inversamente la unión emisor-base, y el transistor esta "apagado",

En t=t, Vent repentinamente aumenta a +10V. Si se supone que R<sub>p</sub> es 47 KA, este valor de Vent finalmente propor-

cionará una corriente de base de 200(A haciendo que el transistor cambie a "encendido", sin embargo, el transistor noresponderá inmediatamente. El intervalo desde t=t, cuando-Vent cambia, hasta el tiempo en que la corriente asciende a 10% de su valor final. se denomina "tiempo de retardo", td.

El tiempo de retardo de la corriente ds colector en elevarse desde el 10% hasta el 90% de su valor final se llama "tiemyo de ascenso",tr. La suma del tiempo de retardo y el tiempo de ascenso es la cantidad de tiempo que tarda el tran sistor para cambiar a "encendido" y se denomina tiempo de en cendido, tenc, esto es:

 $tenc = td + tr.$ 

Una vez que la corriente del colector alcanza au valor. de estsdo estacionario de 10mA, permanece alli en tanto Vent se mantiene en 10V. En t=t<sub>2</sub>, cuando Vent regresa repentinamente a -10V, el transistor no responde de inmediato. Trans curre cierta cantidad de tiempo antes de que  $I_c$  comience a de crecer. El tiempo de almacenamiento, te, se define como el tiempo que tarda la corriente del colector en caer al 90% de su valor de "encendido" una vez que la entradaln conmutado.

El tiempo de cafda, tf, es por definición el tiempo que requiere la corriente de colector para caer del 90% al 10%. -El tiempo de apagado tap total es la suma del tiempo de alma cenamiento y el tiempo de caída. Es decir:

Tap =  $\sharp$ s +  $\sharp$ f.

La principal aplicación es la de manejar relativas altas corrientes (I<sub>c</sub>), que puede ser la que fluya a través de unacarga, por medio de una pequeña corriente, la cual es mas fá cil de controlar  $(I_n)$ .

Por eso se utilizan los transistores como interruptores, en el puente inversor, ya que la corriente de base viene de un circuito de control como es el generador de onda casi-cua drada, para así poder manejar la corriente de linea del motor.

La cual pasa a través del transistor interruptor y es rela tivamente mas grande que las corrientes de control.

Un diagrama general del puente inversor se muestra en La figura # 19.

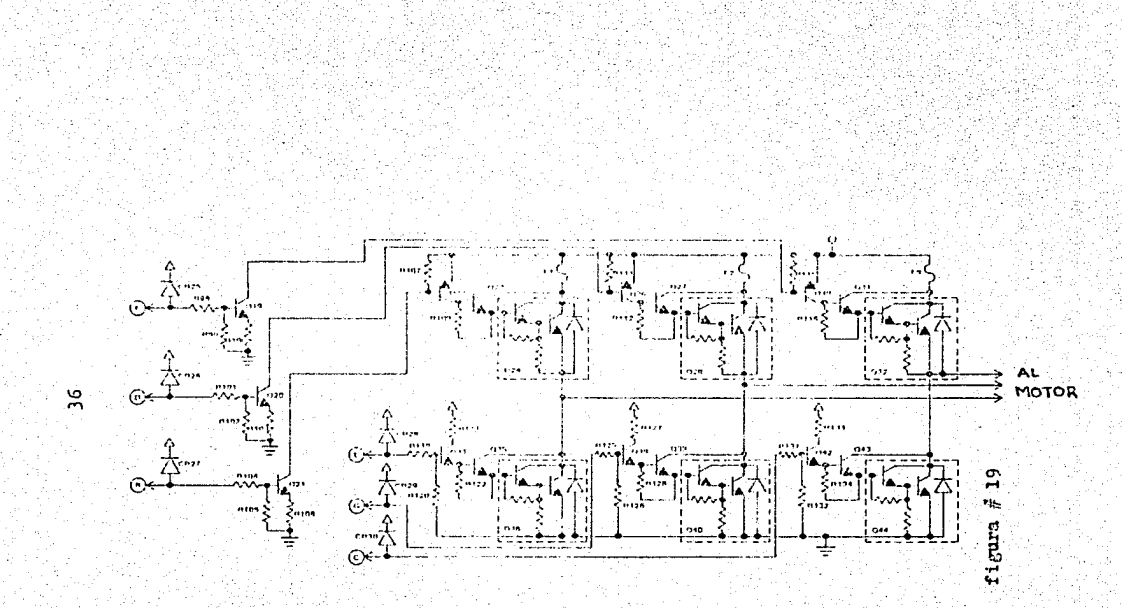

#### **COMPONENT**  $\overline{E}$

-Resistencias:

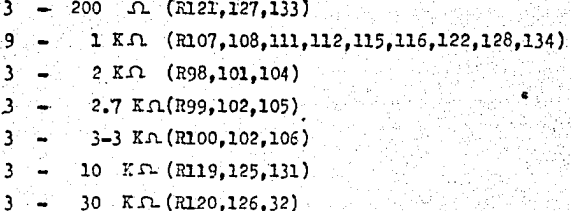

Diodos:

 $(CR25, 26, 27, 28, 29, 30)$ IN4001 6

- Transistores:

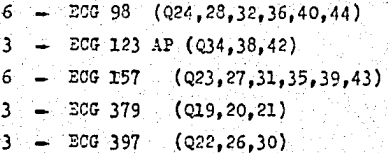

# CONCLUSIONES.

### CONCLUSIONES.

Con un motor de las siguientes características:

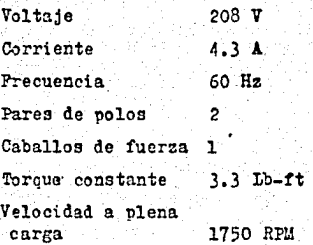

Los requerimientos del sistema como son, corriente de linea, eficiencia, etc., estan dados en la siguiente tabla:

#### TAETA

 $(frecuencia=60Hz)$ 

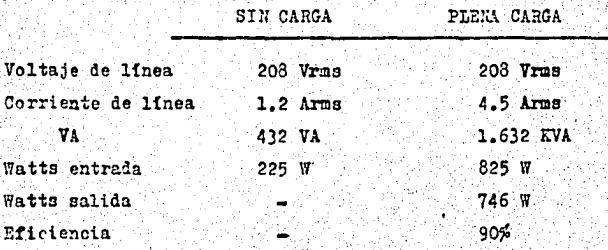

Si hacemos un análisis de la onda casi-cuadrada, conclui mos que el sistema de rectificar por medio de SCR (E1 cual nos da un valor de voltaje de salida de 280 V) y el puente inversor por medio de 6 transistores. en lugar de una circui tería muy complicada para generar una onda de pulsos con anchura modulada senoidalmente, fueron suficientes para el fin perseguido.

Tenemos una onda casi-cuadrada domo la de la figura#20. La cual est

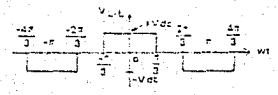

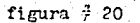

El voltaje linea-linea de salida del inversor, es repre sentada por la misma.

Este voltaje representado en una serie de fourier:

 $V_{1-1} = \sum a_n \cos n \pi t$  $n=1, 5, 7, 11, 13, 17...$ 

donde

$$
a_{n} = \frac{2}{\pi} \int V_{1-1} \cos nwt \, d(wt)
$$

y resolviendo para el valor pico de la componente fundamen $tail:$  $\mathbf{H}/\mathbf{z}$ 

$$
a_0 = \frac{2}{\pi} \int \Psi_{1-1} \cos \pi t \ d(\pi t) = \frac{4 \text{Vcd}}{\pi} \int \cos \pi t \ d(\pi t)
$$

 $\pi$ 

$$
a_0 = \frac{4 \text{Vcd}}{1 \text{ T}} \left( \frac{\sqrt{3}}{2} \right) = 1.102 \text{ Vcd}
$$

luego:

 $B_0(rms) = \frac{1.102 \text{ Vcd}}{2} = 0.779 \text{ Vcd}$ 

 $V\text{rms} = \text{a}(\text{rms}) = 208 \text{ V} = 0.779 \text{ Vcd}$ 

 $y_{\text{cd}} = \frac{208}{0.779} = 267 \text{ V}$ 

Este valor de Ved es el requerido por el puente inversor para funcionar correctamente. Si el valor es mayor, no hay problema, el rectificador a base de SCR nos da un voltaje de 280 V, por lo que ambos sistemas son practicamen. te compatibles,

El problema mas grande con el que nos encontrauos a lo largo del desarrollo del sistema, es que algunos componentes no se encuentran facilmente en el país, como ejemplo estan los ECG98, por lo que se tuvieron que importar de los Estados Unidos de América,' Atin ns{ los gastos totales (nbrilagosto 1938) para realizar fisicamente el sistema, fué de menos de un millón de pesos, lo cual es una cuarta parte de los dos mil dólares del costo de un aparato similar ya manu facturndo de antemano,

# APENDICE  $A$ .

CARACTERISTICAS DE LOS COMPONEMTES.

자료함으로,

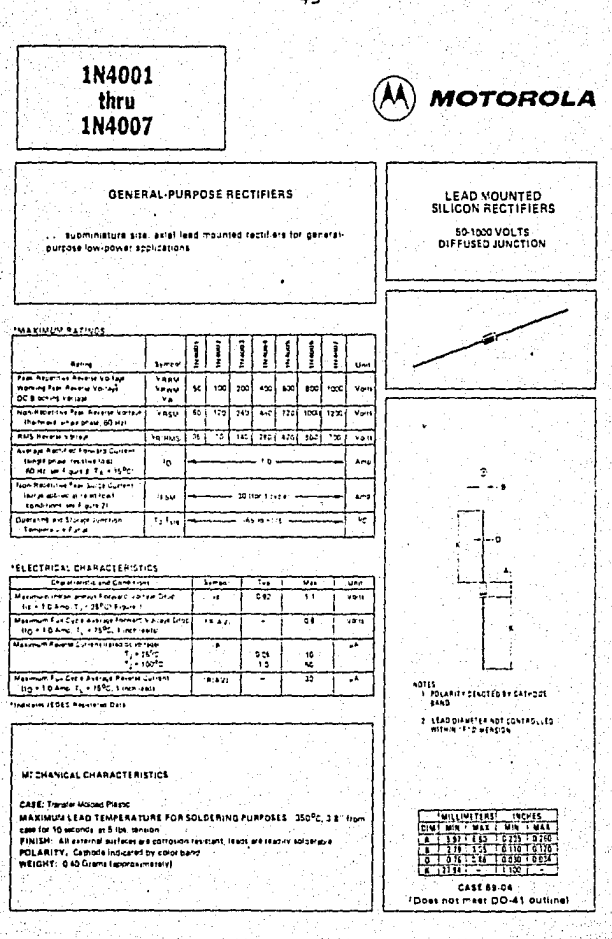

# **27** National<br>**22** Semiconductor

# CD4002M/CD4002C Dual 4-Input NOR Gate<br>CD4012M/CD4012C Dual 4-Input NAND Gate

#### **General Description**

These NOR and NAND gates are monolithic complementary MOS (CMOS) integrated circuits. The N- and P-channel enhancement mode transistors provide a symmetrical circuit with outbut swings essentially equato the supply voltage. This results in then noise immunity. over a wide supply voltage range. No DC power clner than that caused by reakage current is consumed during static conditions. All inputs are protected against static pischarge and latching conditions

#### **Features**

- Vice supply voitage range
- **E** Lowpower
- · High noise immunity

### **Applications**

- 4 Automotive
- **Cata terminals**
- · Instrumentation
- Medical Electronics
- Alarm system

30V to 15V

10 nW (typ.)

0.45 Vpp (typ.)

- la industrial controls
- P Remote metering
- Computers

#### **Connection Diagrams**

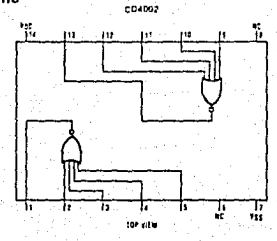

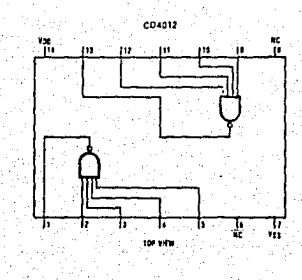

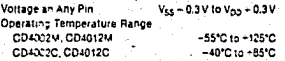

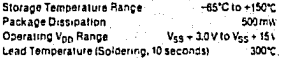

# DC Electrical Characteristics - CD4002M, CD4012M

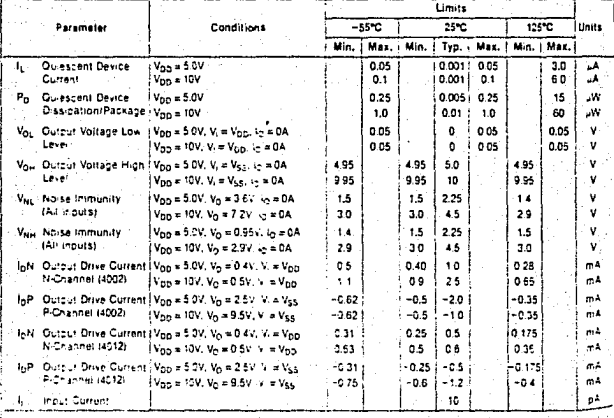

# Mational<br>AZ Semiconductor

# CD4013BM/CD4013BC Dual D Flip-Flop

#### **General Description**

The CD4012B dual D flip flop is a monolithic complementary MOS (CMOS) Integrated circuit constructed with N- and P-channel enhancement mode transistors. Each Hip-flob has independent data, set, reset, and clock inputs and "O" and "O" outputs. These devices can be used for shift register applications, and by connecting "O" output to the data input, for counter and tocole applications. The rogic fevel present at the "D" input is transferred to the Q output, during the positive-going transition of the clock pulse. Setting or resetting is independent of the crock and is accomplished by a high level on the set or reset line respectively

#### **Connection Diagram**

#### **Features**

46

- Wide supply voltage range
- · High noise immunity
- **a** Low power TTL tan out of 2 driving 74L or 1 driving 74LS come attribute

#### Applications

- **Automotive**
- Data terminals
- # Instrumentation
- · Medical electronics
- Alarm system Industrial electronics
- Pample metering

3.0 V to 15 V

0.45 V-n (typ.)

Computers

![](_page_47_Figure_17.jpeg)

#### **Truth Table**

![](_page_47_Picture_122.jpeg)

# **Absolute Maximum Ratings**

#### *iNotes* 1 and 2)

i.

÷

![](_page_48_Picture_42.jpeg)

# **Recommended Operating Conditions**

# (Note 2) V<sub>IN</sub> Input Voltage

![](_page_48_Picture_43.jpeg)

**VOD de Supply Voltage** Ta Cuerating Tel<br>CD40138M<br>CD40138C

in e

#### DC Electrical Characteristics 401384 (Note 2)

![](_page_48_Picture_44.jpeg)

# DC Electrical Characteristics 4013BC (Mote 2)

![](_page_48_Picture_45.jpeg)

# a<br>A National<br>L Semiconductor

## CD4023BM/CD4023BC Buffered Triple 3-Input **NAND Gate** CD4025BM/CD4025BC Buffered Triple 3-Input **NOR Gate**

### **General Doscription**

These triple pates are monolithic complementary MOS. ICMOS) integrated circuits constructed with N- and Picharnel ennancement mode transistors. They nave equal source and sink current capacri riles and conform to standard B series output drive. The devices also have buffered autouts which improve transfer characteristics by providing very high gain. All incuts are protectedagainst static discharge with clodes to Von and Vis.

# Features ... · Wade supply voitage range

**Nich noise immunity Cowbower TTL** 

3 0 V to 15 V 0.45 Ven (typ.) fan out of 2 oriena 74L

- or 1 detents 74LS compatibility
- # 5V-10V-15V parametric ratings
- Symmetrical output characteristics
- \* Maximum input leakage 1 iA at 15V over full temperature range

![](_page_49_Figure_11.jpeg)

![](_page_49_Figure_12.jpeg)

![](_page_50_Picture_21.jpeg)

DC Electrical Characteristics - CD40238M, CD40258M (Note 2)

![](_page_50_Picture_22.jpeg)

# schematic diagram

![](_page_50_Figure_5.jpeg)

# Mational<br>22 Semiconductor

# CD4028BM/CD4028BC BCD-to-Decimal Decoder

#### **General Description**

The CD4028BM/CD402EBC is a ECD-to-decimal or binaryto octal decoder consisting of 4 incuts, decoding logic gates, and 10 output buffers. A BCD code applied to the a inputs. A. B. C. and D. results in a high level at the serected 1-ct-10 decimal geopded putcuts. Similariv. a 3-bit binary code applied to mbuts A. B. and C is desoded in octal at outputs 0-7. A high level signal at the Dimput inhibits octal decoding and causes outputs 0-7 to co low.

All inputs are protected adains) static discharge camage by diode clamps to Vog and Vss.

#### Features

- . Vide supply voltage range
- · High noise immunity
- **CAPSWEITTL** 
	- compatibility
- **U** Low bower
- Gaich free outcuts
- # "Positive loors" on inputs and outputs

#### **Applications**

- **Code conversion**
- # Altdress dircoding
- # Indicator-tube decoder

![](_page_51_Figure_17.jpeg)

![](_page_51_Figure_18.jpeg)

![](_page_51_Figure_19.jpeg)

 $3.0V$  to  $15V$ 

045 Von (Lyb.)

fan out of 2 driving 74L

![](_page_51_Figure_20.jpeg)

# Absolute Maximum Ratings (Note 1)

![](_page_52_Picture_35.jpeg)

#### **Recommended Operating Conditions**  $[Note: 2]$ Vinces<br>VDD Supply Voltage<br>VIN Indult Voltage<br>TA Destating Temperatu 3 to 15V **Dio Vony**

سمدة CD402SPM 55°C to +125°C<br>-40°C to +85°C CD402ESC

DC Electrical Characteristics corozand (Note 2)

![](_page_52_Picture_36.jpeg)

# DC Electrical Characteristics co40288C (Note 2)

![](_page_52_Picture_37.jpeg)

# **22 National**<br>**42 Semiconductor**

## CD4049M/CD4049C Hex Inverting Buffer CD4050BM/CD4050BC Hex Non-Inverting Buffer

### General Description

#### Features

52

these hex buffers are monolithic complementary MOS (CMOS) integrated circuits constructed with N- and Pchannel enhancement mode transistors. These devices feature logic level conversion using only one supply voltage (Vool. The input signal high tevel (Viu) can exceed the V<sub>DD</sub> subply voltage when these devices are used for logic level conversions. These devices are intended for use as her buffers. CMOS to DFL/TTL conveners, or as CMOS current drivers, and at Vog = 5.0V, they can drive directly two DTL/TTL loads over the full operating temcerature range.

- **B** Wide sunnly voltage range  $3.0V$  to  $15V$
- Direct drive to 2 TTL loads at 5.0V over full temperature rance
- High source and sink current capability ( A M)
- Special input protection permits input voltages greater than V<sub>op</sub>

### Applications

- CMOS nex Inverter/buffer
- CMOS to OTL/TTL has converter
- CMOS current "sink" or "source" driver
- CMCS high-to-low logic level converter in

![](_page_53_Figure_14.jpeg)

#### **Schematic Diagrams**

![](_page_53_Figure_16.jpeg)

# **Absolute Maximum Ratings**

INotes 1 and 2)

 $\alpha_{\rm{B}}$ 

# **Recommended Operating Conditions**

 $M$ ote 2)

![](_page_54_Picture_45.jpeg)

![](_page_54_Picture_46.jpeg)

# DC Electrical Characteristics CD424514'CD4050BM (Note 2)

![](_page_54_Picture_47.jpeg)

i la mP<sup>+</sup> "Absolute Maximum Rati sie white. The table of "Recomm should be operat

Y<sub>SS</sub> + 0V unios athen se so

ul durrent causement. Cont midal output current is raisd **ME ORNE ONLY** 

# **22 National**<br>42 Semiconductor

# CD4510BM/CD4510BC BCD Up/Down Counter<br>CD4516BM/CD4516BC Binary Up/Down Counter

#### **General Description**

The CD4510BM/CD4510BC and CD4516BM/CD4516BC are monolithic CMOS upidown counters which count in BCD and binary, respectively.

The counters count up when the up/down input is at logical "1" and vice versa. A logical "1" preset enable signal allows information at the parallel inputs to crese! the counters to any state synchronously with the clock. The counters are advanced one count at the positivegoing eage of the clock if the carry in, preset enable, and reset inputs are at logical "0" Advancement is innibited when any of these three inputs are at logical "t". The carry out signal is normally at logical "1" state and goes to logical "0" when the counter reaches its maximum count in the "up" mode of its minimum count in the "down" model provided the catry input is at logical 10" state. The counters are creared asynchronously by applying a logical "1" voltage lever at the reset input.

> Ł  $\theta$  $\circ$ ò, `c Count ocum

 $\blacksquare$ ø **C** þ, ś ha chaner

**Seat** المعاذمة

ó  $\pmb{\mathfrak{g}}$ × x .<br>No change

All inputs are protected against static discharge by diode clamps to both Von and Ves.

#### **Features**

. Wide supply voltage tange **B** High noise immunity

 $-0.45V<sub>00</sub>$ (typ.)

3.0V to 15V

ê,

بوبي

24

54.

- **U** Low power TTL fan out of 2 driving 74L compatibility or 1 driving 74LS
- Para let toad "jam inputs

# Low quiescent power dissipation 0.25 JV//package inynir úr Vocin 5.0 V

· Motorota MC14519, MC14516 second source

![](_page_55_Figure_13.jpeg)

![](_page_56_Picture_39.jpeg)

(Notes 1 and 2)

Vince of the air of the State of the Vince of the Vince of the Taylor Taylor Taylor Taylor Taylor Taylor Taylor Taylor Taylor Taylor Taylor Taylor Taylor Taylor Taylor Taylor Taylor Taylor Taylor Taylor Taylor Taylor Taylo -0.5V to +18V  $500 - 10$ and c

#### **Recommended Operating Conditions** Court 21

V<sub>DD</sub> as Super Voltage<br>V<sub>DD</sub> as Super Voltage<br>V<sub>IA</sub> Doersing Tendersture Range<br>CD45108V, CD45168M,<br>CD45108X, CD4516BC

**3V to 15V** D to Von

-55°C to +125°C<br>-40°C to +25°C

## DC Electrical Characteristics CD4510BM/CD4516BM (Note 2)

![](_page_56_Picture_40.jpeg)

![](_page_56_Picture_41.jpeg)

![](_page_56_Picture_42.jpeg)

![](_page_57_Figure_0.jpeg)

**Notes** 

Index area: a notice or Lead One identification mark shall be located adjucent to Lead One and shall be located within the shaped area shown

Leads are intended for insertion in ncie rows on 7 620 (0.300) centers They are purposely shipped with cositive misalterment to facilitate internon

Leads are cobcer alloy, either tim plated or solder coated

Packace plastic material is

novolad epoxy Package weight is 0.9 gram

All dimensions are typical unless otherwise specified

Controlling dimensions are inch. cimensions

Metric dimensions appear first followed by inch it mensions.

# 16 Lead Plastic Dual In-Line

Ordering Code: 74ACXXXPC 74ACTXXXPC **CC433X** 195610-7701 `F ndes Arei 1001230 7 Ω ᄀ ٦ ₹ ۵  $173,0070$ 0130025  $\frac{3}{2}$   $\frac{10}{2}$   $\frac{0.129}{0.110}$  $132.32 -$ 10102 0.381 @ 0153  $-3.00015$ 1993 ុះអង្គនេះ  $-400010$ ż

またい あいしょう オフルスがたいしゅ

**Notes** 

Index area: a notch or Lead One identification mark shall be focated adjacent to Lead One and shall be incated a thin the shaded area shown

Leads are intended for insertion in hate rows on 7 629 (0.000) centers They are purposely shipped with positive misslignment to facilitate insertion.

Leads are copper alloy, either tin plated or solder coated

Package plastic material is nevolac epoxy

Package weight is 0.9 gram

Ail dimensions are typical unless ainerwise specified

Controlling dimensions are inch dimensions.

Metric dimensions appear first, followed by Inch cimensions .<br>Talen krima Kulove u površovanja

![](_page_58_Picture_93.jpeg)

![](_page_58_Figure_1.jpeg)

![](_page_58_Figure_2.jpeg)

![](_page_59_Picture_4.jpeg)

# **ESTA TESIS NO DEBE<br>S UR DE LA BIBLIBIECA**

# CIRCUITOS IMPRESOS.

 $\mathtt{A} \ \mathtt{P} \ \mathtt{E} \ \mathtt{M} \ \mathtt{D} \ \mathtt{I} \ \mathtt{C} \ \mathtt{E} \quad \mathtt{B}.$ 

![](_page_61_Figure_0.jpeg)

![](_page_62_Figure_0.jpeg)

# BIBLIOGRAPIA

ίģ,

b)

ADVANCED PWM INVERTED TECHNICUES Jerry Pollack IEEE Transactions on Industry Applications  $(1972)$ 

CIRCUITOS Y DISPOSITIVOS ELECTRONICOS Ronald J. Tocci Interamericana  $(1935)$ 

CLOS. DATABOOK National Semiconductor Corporation  $(1981)$ 

DISEÑO DIGITAL M. Morris Mano Prentice Hall  $(1937)$ 

s de vita situación de construcción

ELECTRONICA DE POTENCIA Guy Seguier Editorial Gustavo Gili (GG)  $(1982)$ 

ELECTRONICA DIGITAL BASICA CON APLICACION'S. John A. Dempsey Fondo Educativo Interamericano  $(1934)$ 

ELECTRONICA INDUSTRIAL, DISPOSITIVOS Y SISTEMA. Timothy J. Maloney Prentice Hall  $(1986)$ 

All the contract of a collect and control the U. to 22 and 20 S. 22 and 22 and 22 and 22 and 22 and 22 and 22 and 22 and 22 and 22 and 22 and 22 and 22 and 22 and 22 and 22 and 22 and 22 and 22 and 22 and 22 and 22 and 22

ELECTRONICA TEORIA DE CIRCUITOS. Robert Boylestad. Louis Nashelsky Prentice Hall  $(1986)$ 

MASTER REPLACEMENT GUIDE ECG Semiconductors  $(1985)$ 

RECTIFIERS AND ZENER DIODES DATA Motorola, Inc.  $(1981)$